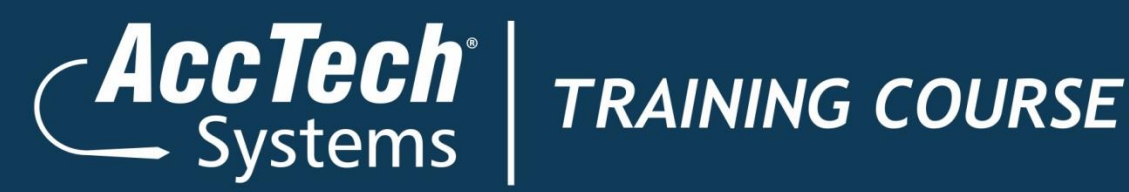

*Training Course Outline*

# **Microsoft Power Point 2010**

# **Level 1**

# ERP · BI · CRM · EPM · HR · PAYROLL

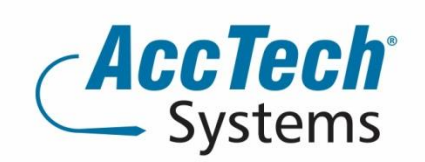

PO Box 25334 **Monument Park** 0105 South Africa

1001 Clifton Avenue Lyttelton Manor Centurion South Africa

Tel: 0861-11-1680 Intl. Tel: +27 (0)12-640-2600 Fax: 0866-838-922 e-mail: sales@acctech.biz Web: www.acctech.biz

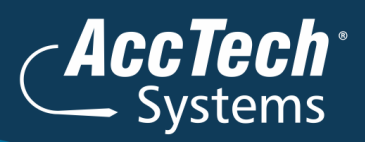

## **Course Outline**

You will explore the PowerPoint environment and create a new presentation. You will format text on slides to enhance clarity. In order to enhance the visual appeal, you will add graphical objects to a presentation and modify them. You will also add tables and charts to a presentation to present data in a structured form. You will then finalize a presentation to deliver it.

#### Course duration:

This course is scheduled for one day from 9:00 till 16:00.

#### Course pre-requisites:

The target student for the course is an individual who wants to learn the basic feature of PowerPoint to create effective presentations by using the drawing tools, clip art, WordArt, charts, and tables. Students need little or no experience using PowerPoint, but should be comfortable using a personal computer and Microsoft Windows XP or Vista, or preferably Windows 7.

This course assumes that students have completed the following course or have equivalent experience:

Windows XP: Basic, Windows Vista: Basic, or Windows 7 Basic

#### Pre-Training Assessment:

If you're not sure which level you need to start your training with, feel free to request an online pre training assessment.

#### Documentation:

The following documentation is included with the course

- Microsoft Power Point 2010 Level 1 user guide
- $>$  Certificate of attendance

#### After attending you will be able to:

To enable delegates to:

- $>$  Identify components of the PowerPoint environment; open and run a presentation; use Help; and close a presentation and PowerPoint.
- $>$  Create a presentation and add slides to it; save a presentation; rearrange and delete slides; and insert slides from another presentation.
- Format text and bulleted lists; use the Find, Replace, Cut, Copy and Paste commands; and align text.
- $>$  Draw objects by using tools in the Drawing group; format, modify, move, rotate, align, and delete drawn objects; and add text to drawn objects.
- Use WordArt to create visually appealing text objects; add and modify pictures; and add and modify clip art images.
- $>$  Add a table to a presentation, enter text in the table, and format the table; create and format a chart; and insert a SmartArt hierarchy chart and modify it.
- $>$  Create a presentation from a template; use slide masters to make global design changes; specify slide transitions and timings; add speaker notes and footers to slides; and set up a slide show for a speaker and for a kiosk

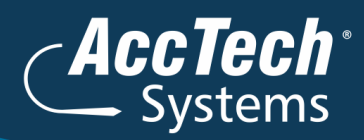

 $>$  Proof a presentation for mistakes; preview and run a presentation; and print a presentation, a range of slides, an individual slide, hand-outs, and notes pages.

#### Who should attend?

This course is designed for people who already have knowledge of Microsoft® Office, Windows® 2000 (or above), and who desire to gain the skills necessary to create, edit, format, and print basic Microsoft Office Power Point 2010 presentations.

### **Topics Covered**

**Unit 1:Getting started Topic A:** The PowerPoint window **Topic B:** Getting help **Unit 2:New presentations Topic A:** Creating presentations **Topic B:** Saving presentations **Topic C:** Rearranging and deleting slides **Topic C:** Using slides from other presentations **Unit 3:Formatting slides Topic A:** Formatting text **Topic B:** Modifying text **Topic C:** Formatting paragraphs **Unit 4:Using drawing objects Topic A:** Adding shapes **Topic B:** Modifying objects **Topic C:** Using text in objects **Unit 5:Working with graphics Topic A:** WordArt **Topic B:** Pictures **Topic C:** Clip art **Unit 6:Using tables and charts Topic A:** Tables **Topic B:** Charts **Topic C:** Diagrams **Unit 7:Modifying presentations Topic A:** Templates and themes **Topic B:** Slide masters **Topic C:** Transitions and timings **Topic D:** Speaker notes **Topic E:** Slide shows **Unit 8:Proofing and delivering presentations Topic A:** Proofing presentations **Topic B:** Running presentations **Topic C:** Printing presentations

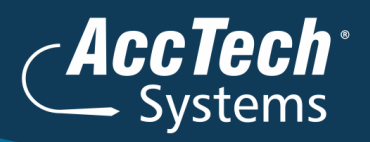

### **Venue Details**

We have training facilities in Centurion and Rivonia. Please mention which will be your preferred venue for the training. The location will be confirmed once the booking has been received.

#### **Centurion**

1001 Clifton Avenue Lyttelton Manor Centurion

#### Rivonia

3 Fifth Avenue Rivonia Johannesburg

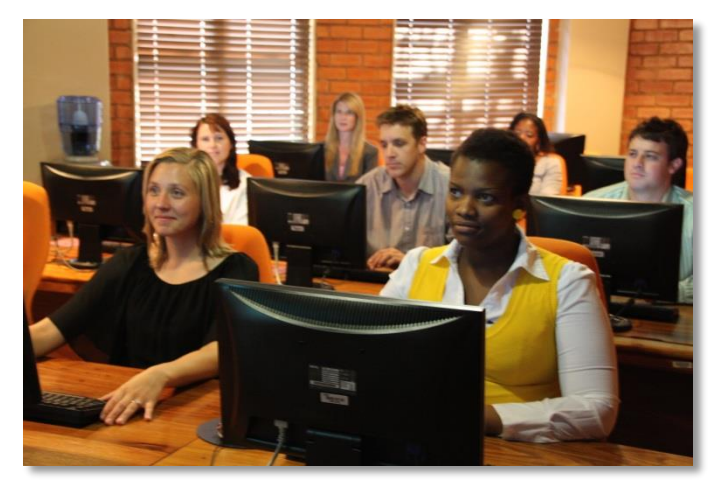

# **For bookings or more information**

For bookings or more information please feel free to contact us at 0861 11 1680 or e-mail [training@acctech.biz](mailto:training@acctech.biz)

For the latest event schedule visit our training page on [www.acctech.biz.](http://www.acctech.biz/)